## **Inhalt**

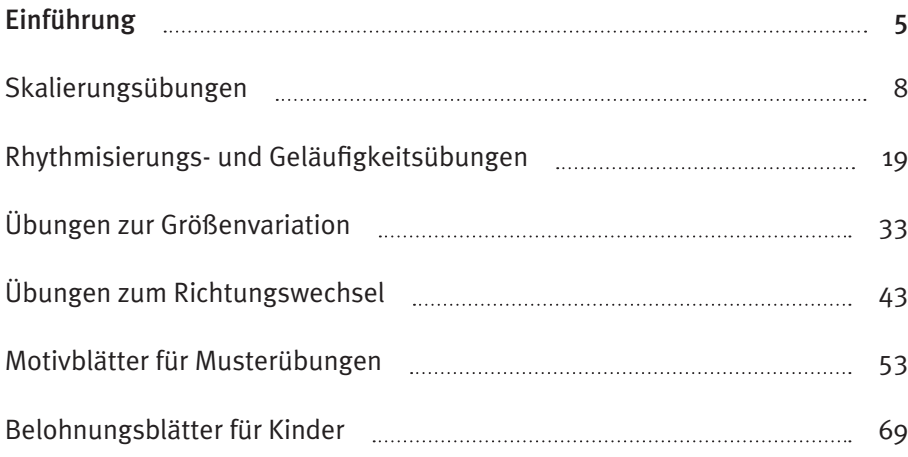

## **Einführung**

Das Zeichenprogramm bietet auf 64 Arbeitsblättern grafomotorische Übungen für Menschen von 8 –88 Jahren. Es ist eine Ergänzung des Blocks 3 und hilft Kindern, Jugendlichen und Erwachsenen, ihre grafomotorischen Kompetenzen zielgerichtet zu verbessern. Ein Großteil des Programms wurde in Anlehnung an den RAVEK (Ravensburger Erhebungsbogen grafomotorischer Kompetenzen) Ballon 3 und 4 konzipiert. Der RAVEK ist als CD-ROM erhältlich. Die Interpretation befindet sich in unserem Buch "RAVEK Handbuch", verlag modernes lernen. Somit bietet das Zeichenprogramm die Möglichkeit, an den erfassten Schwierigkeiten zu arbeiten. Systematisch aufgebaute Übungen zu den Formen der Schrift bilden die Grundlage, eine flüssige, gleichmäßige Schrift zu erwerben. Über die häufige Wiederholung der geübten grafomotorischen Bewegungsmuster und die erhöhte Aufmerksamkeit während der Übungen kommt es zu einer Verbesserung der kortikalen Repräsentation, zur Automatisierung der kontrollierten Bewegungen und zu einem gleichmäßigen Schreibtempo. Der Einsatz des Zeichenprogramms setzt voraus, dass der Schriftspracherwerb weitgehend abgeschlossen ist und keine gravierenden Bewegungsauffälligkeiten und Wahrnehmungsstörungen bestehen.

Folgende Schwierigkeiten erschweren das ausdauernde, flüssige und automatisierte Schreiben in einer gut leserlichen Schrift:

- Tonusprobleme oder taktil-kinästhetische Wahrnehmungsprobleme
- Störungen der Auge-Handkoordination / augenmotorische Probleme
- Feinmotorische Koordinationsstörungen
- Auffällige Stifthaltungen
- Mangelnde Automatisierung der Buchstaben / Buchstabenverbindungen
- y Zu langsames / zu schnelles Schreiben
- Bewegungsführung zu wenig aus den Fingern heraus
- Schmerzen in Fingern, Handgelenk oder Schulter

Die Übungsblätter des Zeichenprogramms sind schlicht, ohne ausschmückende Motive gehalten, um in der Arbeit mit älteren Kindern, Jugendlichen und Erwachsenen keine kindhaften Vorlagen zu haben. Von Therapeuten können die Arbeitsblätter bei Bedarf in Spielhandlungen oder Geschichten eingebunden und mit motorischen – bzw. Wahrnehmungsübungen abwechselnd in der Übungsform "Parcours" eingesetzt werden. So ist ein zielgerichtetes, spielerisches Arbeiten nach dem "Ravensburger Therapiekonzept" möglich. (Info: www.ergotherapie-ravensburg.de) Viele Anregungen hierzu enthält unser Buch "Geschickte Hände – Handgeschicklichkeit bei Kindern", verlag modernes lernen.

Zur Durchführung sämtlicher Übungen ist eine aufgerichtete, physiologische Sitzhaltung und das Arbeiten am Tisch wichtig, damit der Arm locker horizontal mitbewegt werden kann. Die Handkante soll aufliegen und die Bewegungen überwiegend aus den Fingergelenken und dem Handgelenk durchgeführt werden.

Es sollte nicht länger als 10– 15 Minuten am Stück geübt werden.

## Hinweis:

Das Zeichenprogramm "Geschickte Hände zeichnen 4 – Grafomotorische Übungen für Menschen von 8–88" enthält vielfältige Varianten mit zum Teil steigendem Schwierigkeitsgrad zu allen Übungsteilen, die auch mit dem Programm "Geschickte Hände zeichnen 3 – Grafomotorische Übungen für Menschen von 8–88" beübt werden.

## CD-ROM (B 1081):

Zusätzlich zu den Zeichenprogrammen "Geschickte Hände zeichen 3 und 4" ist eine CD-ROM\* erhältlich.

<sup>\*</sup> Ravensburger Erhebungsbogen grafo- und schreibmotorischer Auffälligkeiten (RAVEK-S) + Ergänzungen zu den Zeichenprogrammen "Geschickte Hände zeichnen 3 + 4", B 1081, ISBN 978-3-8080-0806-5

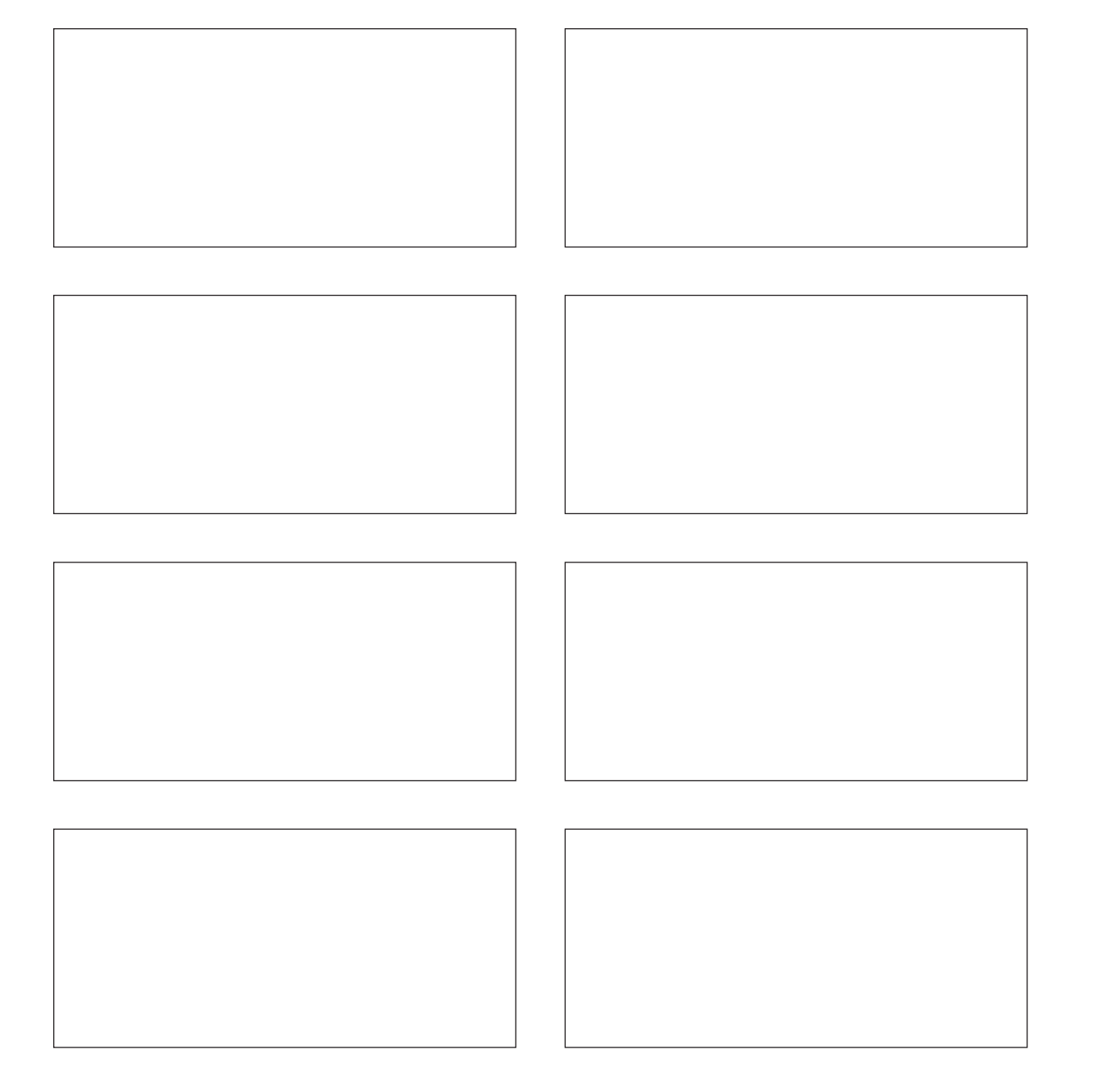

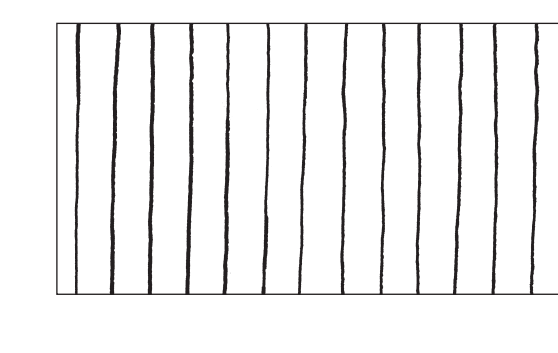

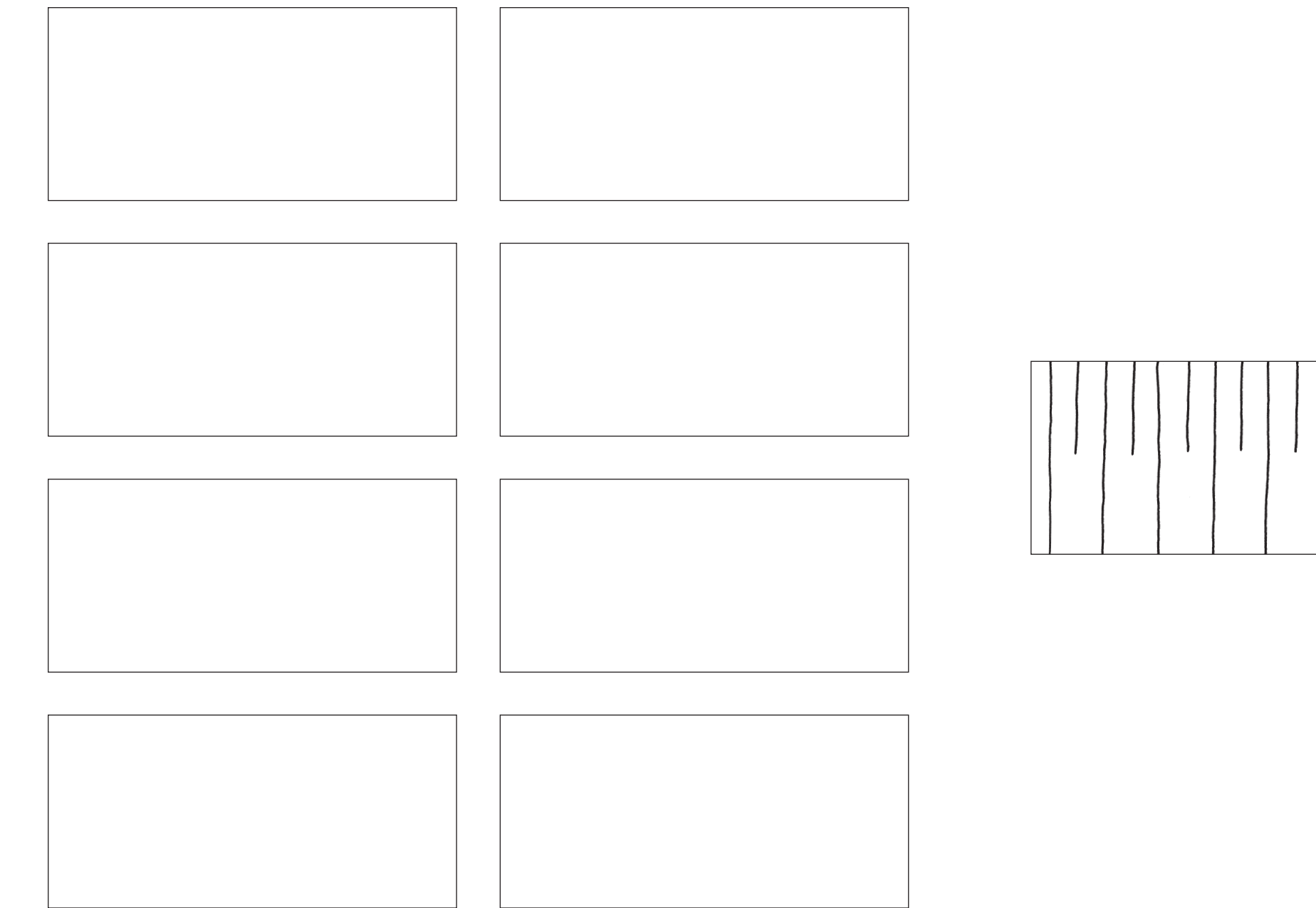

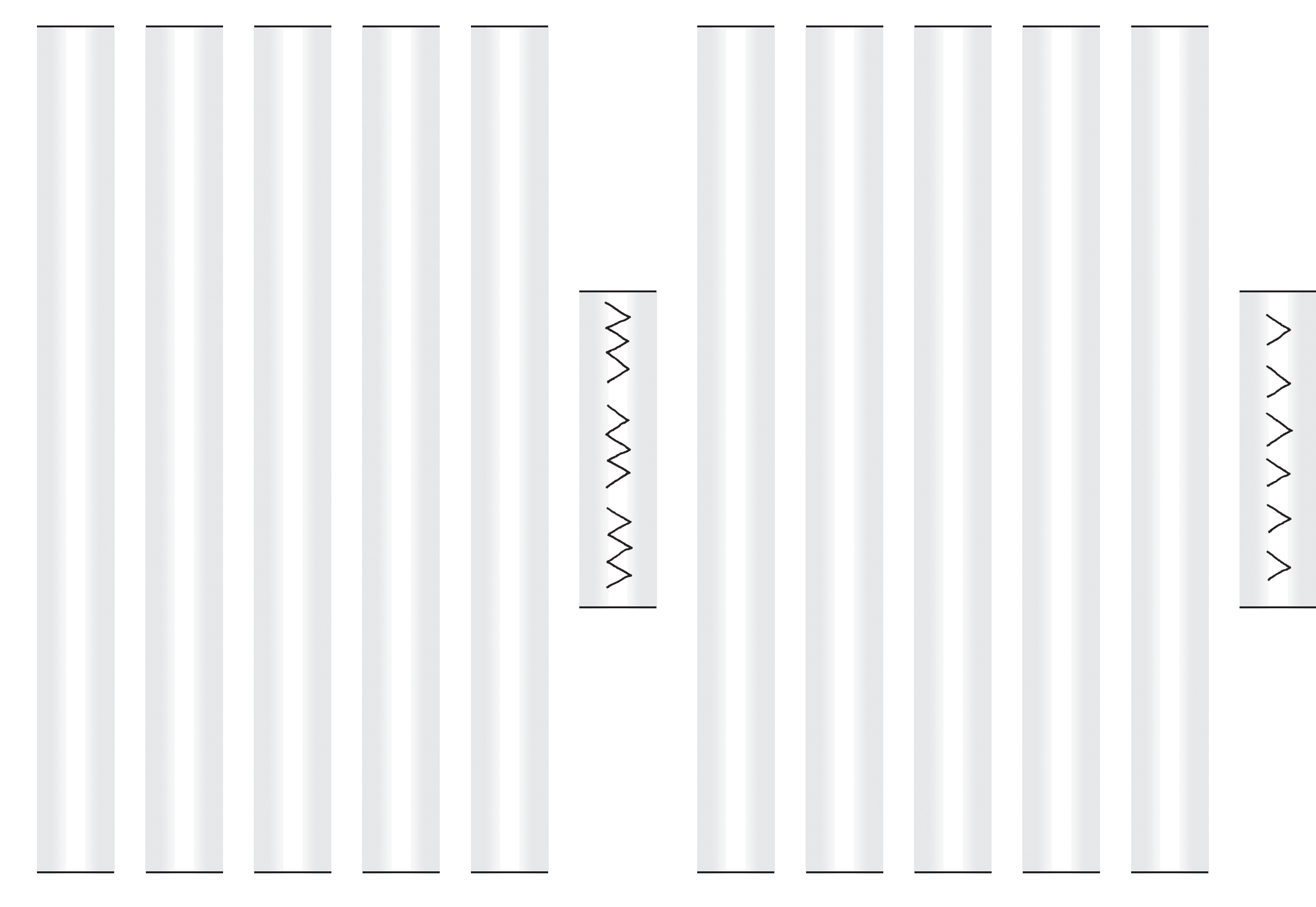

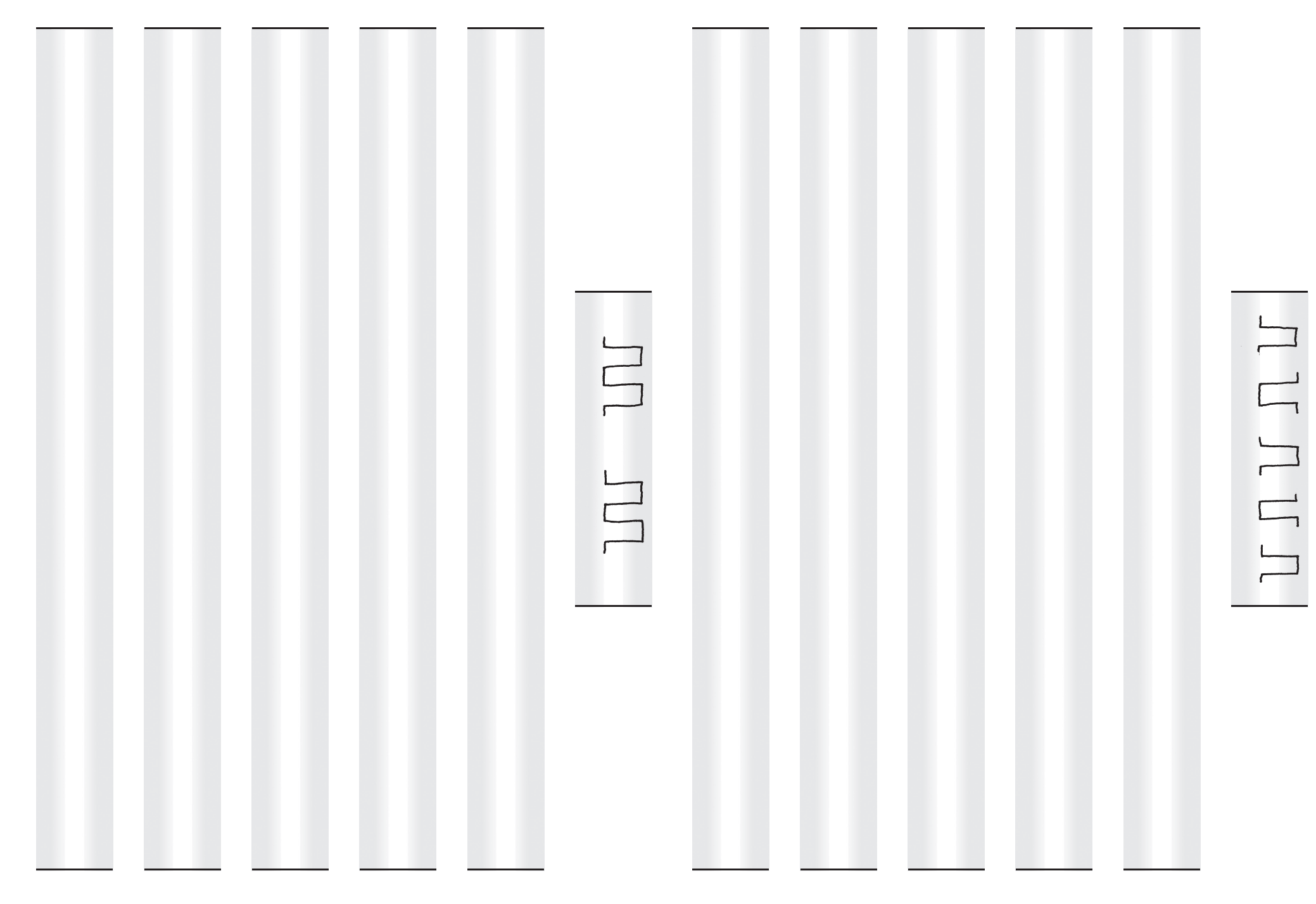

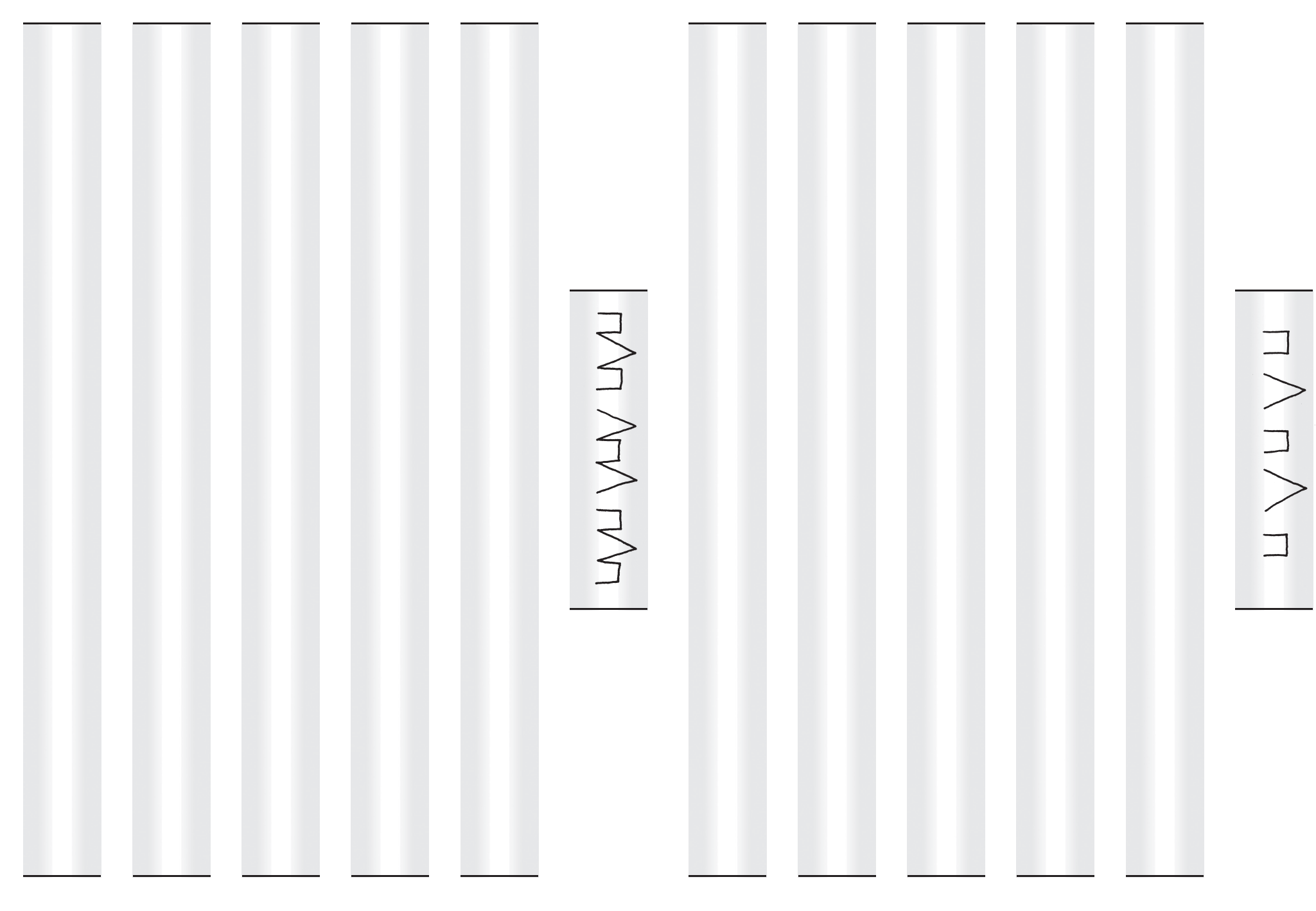